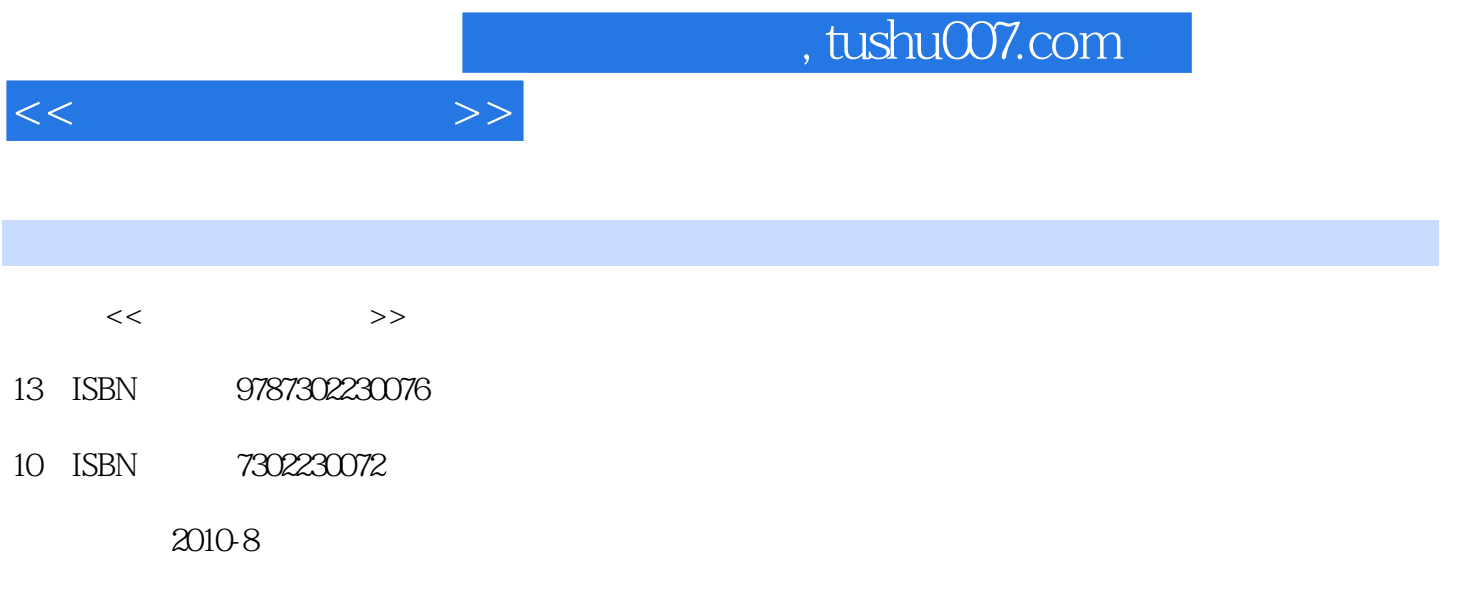

页数:298

PDF

更多资源请访问:http://www.tushu007.com

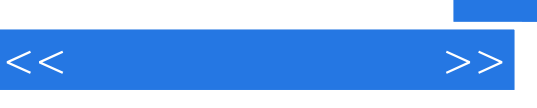

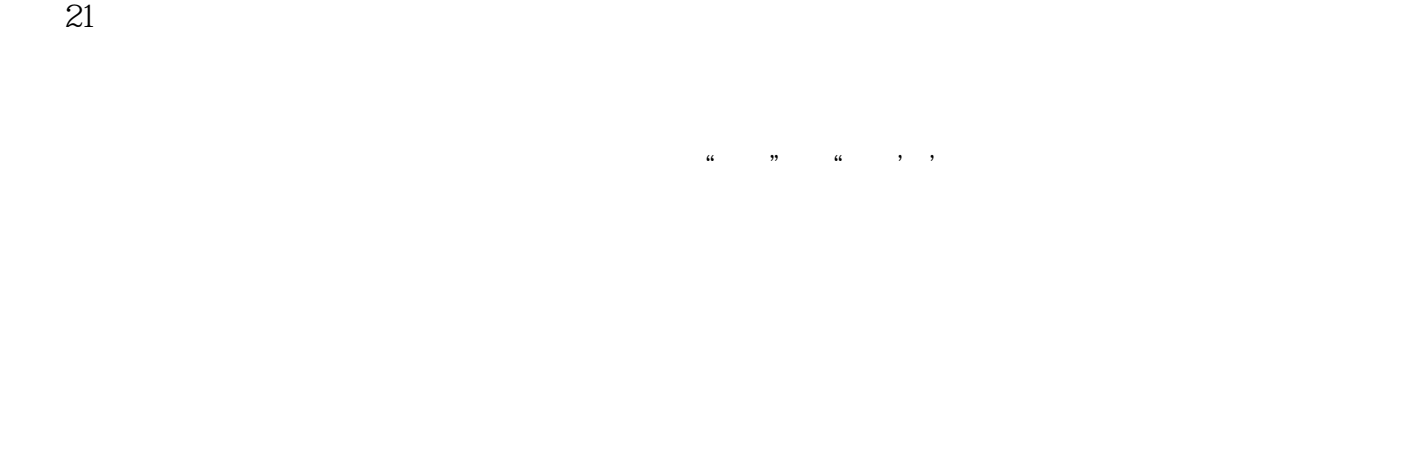

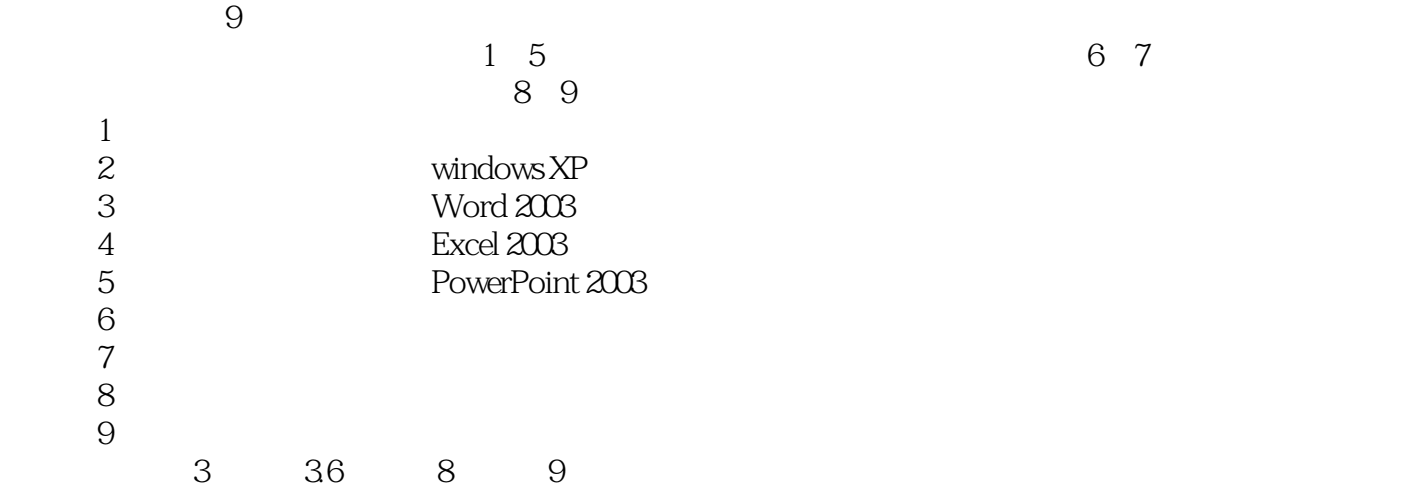

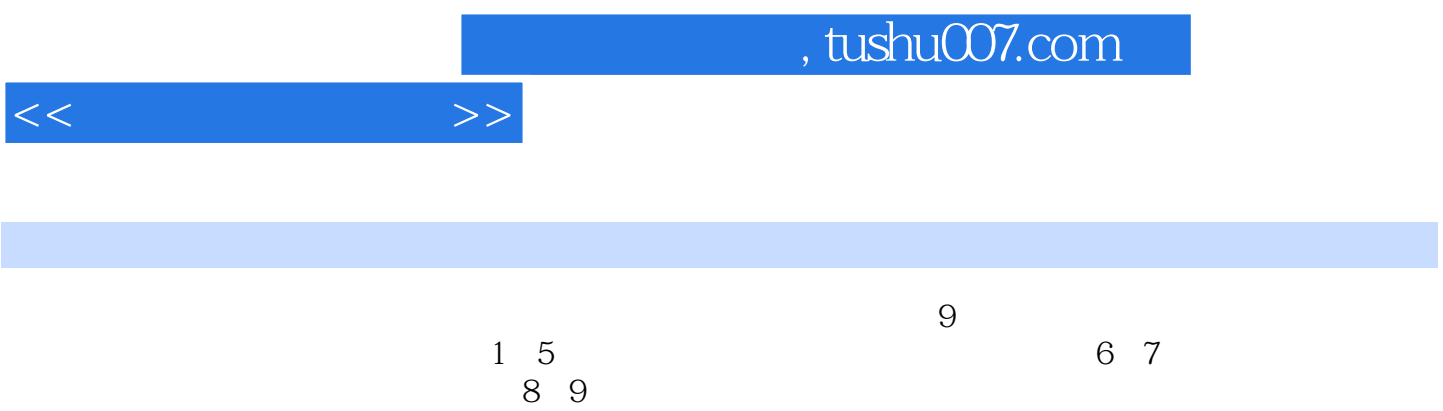

 $1 \t1.1 \t1.1 \t1.1.1$  1.1.2  $1.2$  1.2.1  $1.21$   $1.22$  1.3  $1.31$   $1.32$   $1.33$   $1.4$ 1.4.1 1.4.2 1.5 1.5 2 Windows XP 2.1 Windows XP 2.1.1 Windows XP 2.1.2 Windows XP 2.2 Windows XP 2.2.1 2.2.2 2.2.3 2.2.4 2.2.5 2.3 Windows XP 2.3.1 2.3.2 2.3.3 2.3.4  $2.4$  "  $2.41$  "  $2.42$   $2.43$   $2.44$  $245$  246  $25$  2.51  $252$ 3 Word20033.1 Word20033.1.1 Word20033.1.2 Word2003 3.1.3 Word2003 3.2.2 3.2.1 3.2.2 3.2.3 3.2.4  $325$   $326$   $33$   $331$   $332$  $333$   $334$   $335$   $336$   $337$   $338$  $34$   $341$   $342$   $343$   $344$   $345$  $346$   $35$   $351$   $352$   $353$   $354$   $355$  $3.56$   $3.6$   $3.61$   $3.62$   $3.63$   $3.64$ 3.65 3.7 3.7.1 3.7.2 4 Excel20034.1 Excel2003 4.1.1 Excel2003 4.1.2 Excel2003 4.1.3 Excel2003 4.2 4.3 4.31 4.3.2 4.3.3 4.34 4.35 4.4 4.41 4.4.1 4.4.2 4.4.3  $4.44$  4.4.5  $4.5$  4.5  $4.5$  4.5.1 4.5.2 4.5.3 4.5.4 4.5.5 4.5.5  $4.56$   $4.6$   $4.61$   $4.62$   $4.63$   $4.64$ 4.7 4.7.1 4.7.2 4.7.3 4.7.4 4.8 4.81 4.8.2 4.8.3 4.84 4.8.5 4.9 4.9.1  $49.2$   $49.3$   $49.4$   $49.4$   $5$  PowerPoint20035.1 PowerPoint2003 …… 6 Internt 7  $8$  84 9 A

ASCII B

 $<<$  the set of  $>>$ 

## $,$  tushu007.com

 $<<$  the set of  $>>$ 

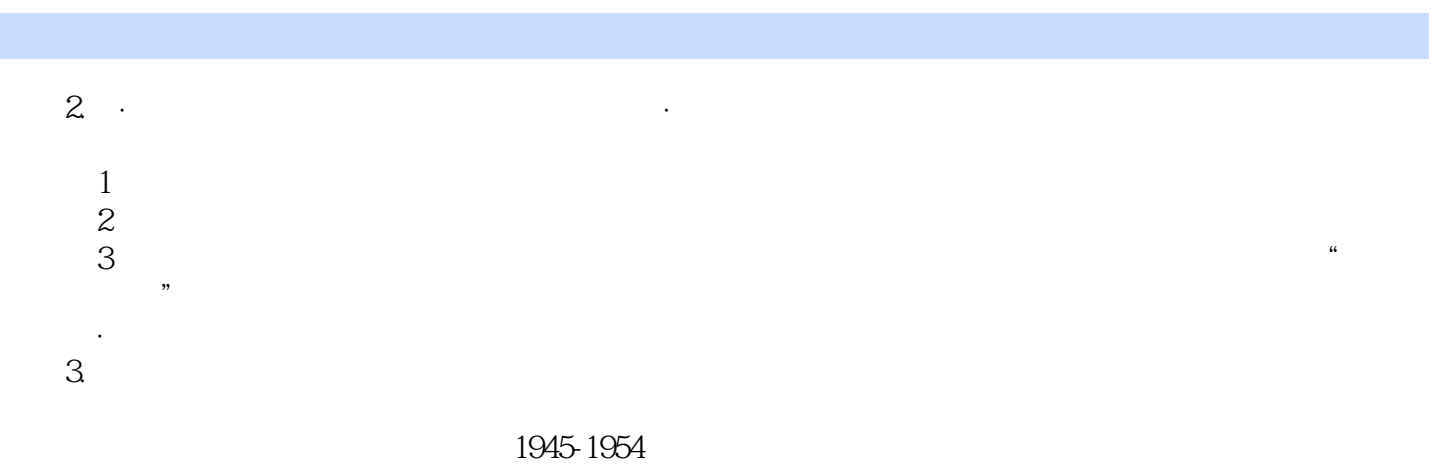

## 1946年,冯·诺依曼和戈德斯坦发明了流程图,成为最早的程序语言。

1955-1964

1965 1974

 $1975$ 

 $1.1.2$ 

 $21$ 

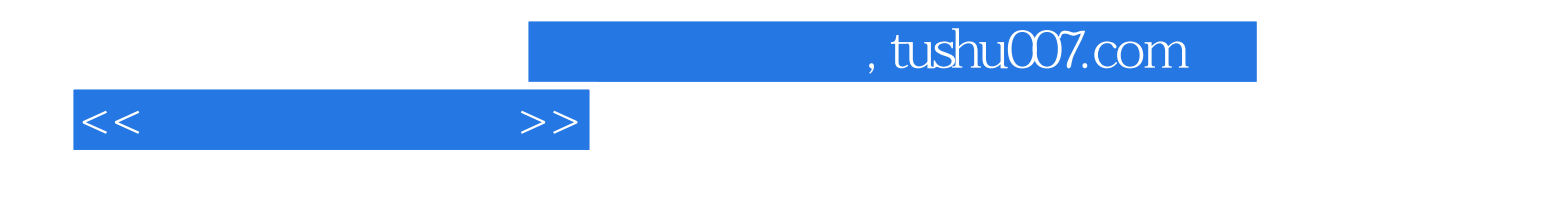

本站所提供下载的PDF图书仅提供预览和简介,请支持正版图书。

更多资源请访问:http://www.tushu007.com